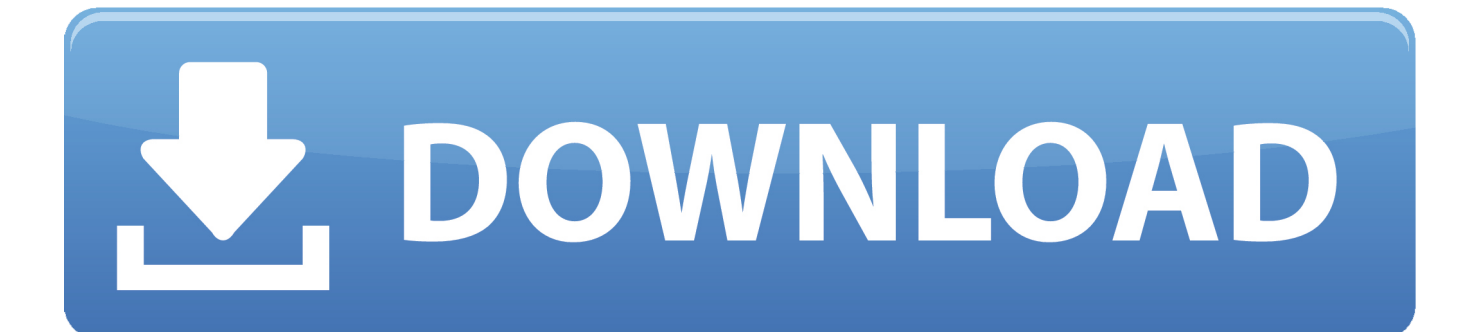

[E Blue Mini Nova Usb Bluetooth Adapter Driver](https://picfs.com/1trs9o)

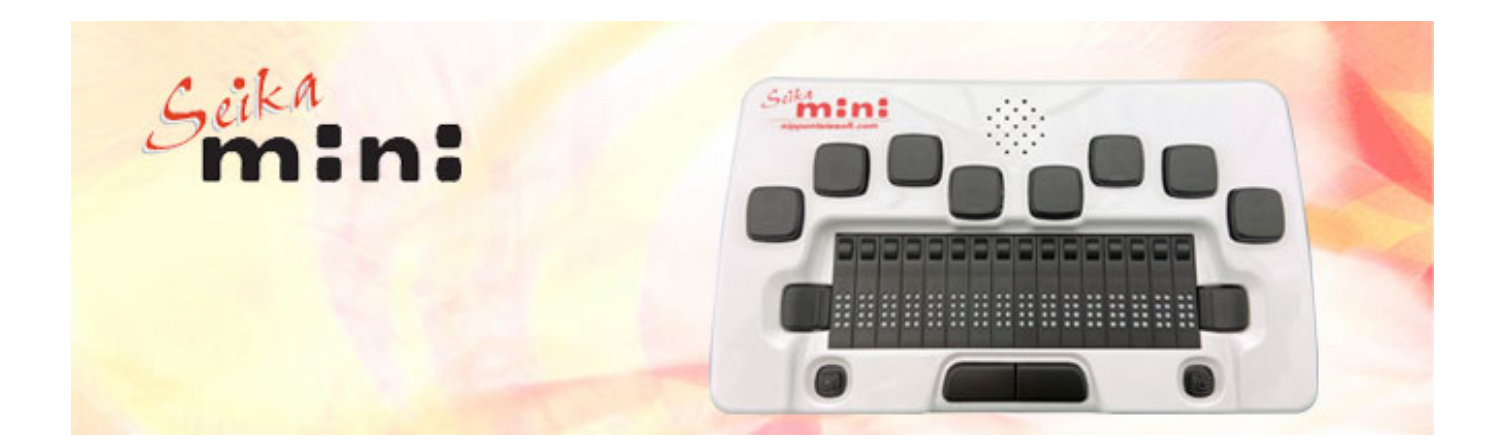

[E Blue Mini Nova Usb Bluetooth Adapter Driver](https://picfs.com/1trs9o)

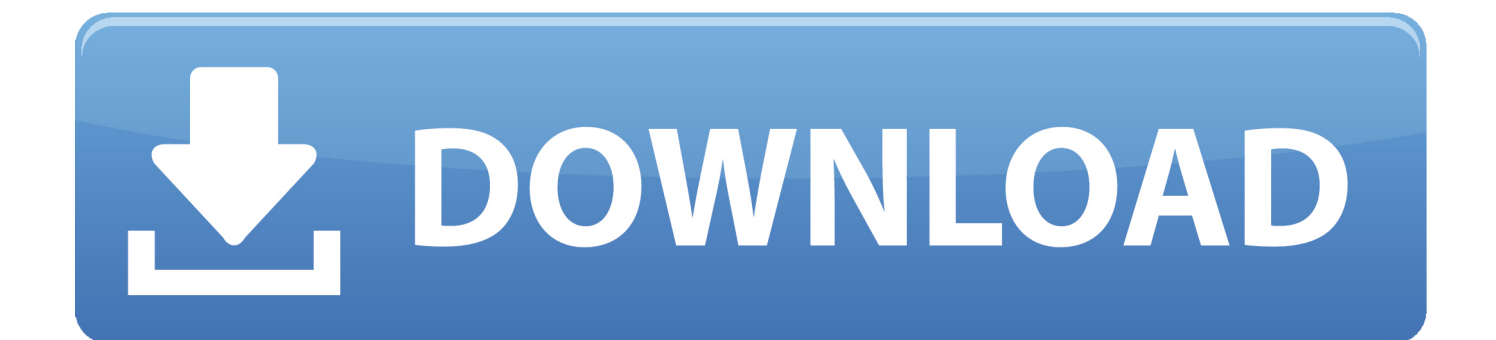

What's new See the release notes for what's new or fixed, known issues, installation instructions, and supported hardware.. Bluetooth might not appear in Device Manager if the existing Bluetooth driver isn't compatible with Windows 10.. E Blue Mini Nova Usb Bluetooth Adapter Driver Free

1. e blue mininova usb bluetooth adapter driver

Select Bluetooth Radios and then select a Bluetooth radio that matches your system, as shown in the following figure.. E Blue Mini Nova Usb Bluetooth Adapter Driver 7/21/2017 0 Comments Last Update: 18 July 2017 Sale / Promo Product Intel LGA 1151.. Windows XP SP2 uses a similar procedure, although some of the details are different.

## **e blue mininova usb bluetooth adapter driver**

e blue mininova usb bluetooth adapter driver [Samsung Gear 1 App For Mac](https://tromtimopo.storeinfo.jp/posts/15024783)

Please find your product drivers & manuals using the search box on the left side of this page.. Resolves an issue where the computer may fail to reconnect with a Bluetooth device after resuming from Sleep mode. [easy recipe for mac and cheese with](https://happy-allen-1177e3.netlify.app/easy-recipe-for-mac-and-cheese-with-bacon) [bacon](https://happy-allen-1177e3.netlify.app/easy-recipe-for-mac-and-cheese-with-bacon)

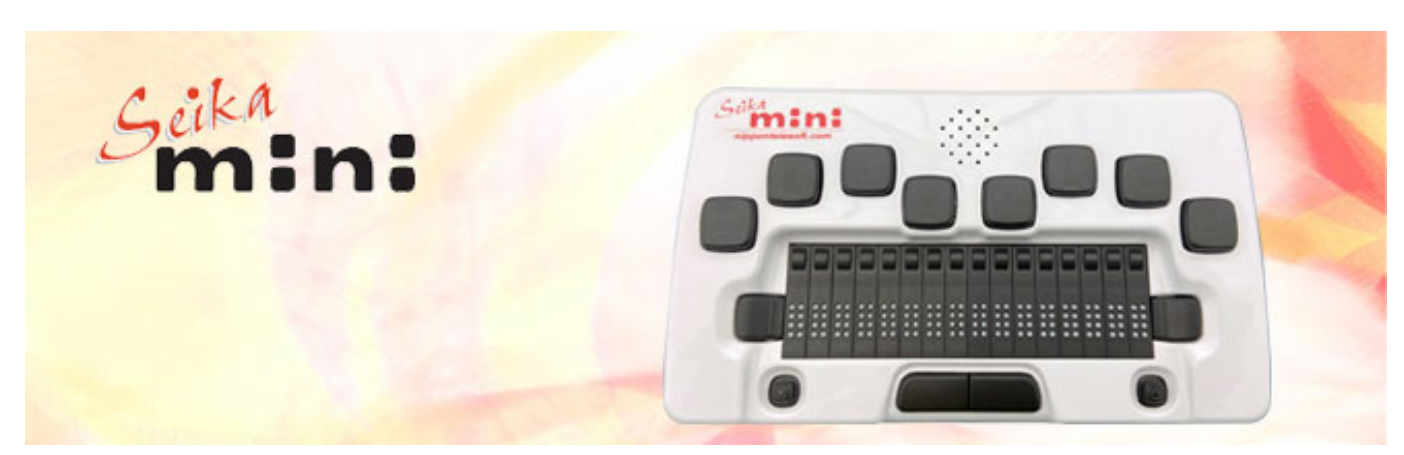

[Download Dj Fonts For Word](http://miefibgurkno.unblog.fr/2021/02/27/hot-download-dj-fonts-for-word/)

## [باتش الدورى المصرى لبيس 2019 الاصدار الاخير باحدث انتقالات](https://flamboyant-saha-fba68e.netlify.app/----2019----)

 Type the following: Devmgmt msc. To manually select a driver, select Let me pick from a list of device drivers on my computer.. You can download the drivers under the Support & Download tab of the product page.. The Best Free Drivers app Download ASUS Bluetooth drivers, firmware, bios, tools, utilities.. Step 1: Start Device Manager and Select the Bluetooth RadioTo start Device Manager:This utility installs an updated version of the Broadcom® Bluetooth® driver and provides the following benefits: Improves system stability. [Mace Logo Download](https://seesaawiki.jp/discokemoun/d/Mace Logo Download !EXCLUSIVE!)

## [Gratis Lagu Kla Project Tentang Kita](https://lustsecheci.mystrikingly.com/blog/gratis-lagu-kla-project-tentang-kita)

Worse yet, when I click on Properties for the device, I get: The drivers for this device are not installed.. Try these steps to find a compatible driver: In the search box on the taskbar, type Device Manager, select it from the list of results, and then expand

Other devices in Device Manager.. This update is compatible with the Windows® 10 operating system The problem is that, in Windows 10 Device Manager, my Bluetooth USB Host Controller (found in 'Other Devices') shows that no drivers are installed.. -->This appendix describes the procedure for forcing the Bluetooth driver that is included with Windows Vista to install on a new Bluetooth radio.. BLUETOOTH USB + EDR ADAPTER CLASS 2 v2 0 Installs the Intel® PROSet/Wireless Software for Bluetooth® driver for the Intel® Bluetooth adapter installed in the Intel® NUC.. Step 3: Select the Generic Bluetooth Driver The Update Driver Software Wizard next displays a list of available drivers.. (Code 28) There are no compatible drivers for this device Select Start, navigate to All Programs > Accessories > Command Prompt, select and hold (or right-click) Command Prompt, and then select and hold (or right-click) Run as administrator to open a command window with elevated privileges. 34bbb28f04 [wie man effectrix in der Logik installiert](https://hub.docker.com/r/klinabmunre/wie-man-effectrix-in-der-logik-installiert)

## 34bbb28f04

[Download Google Picasa For Mac](https://szybinabben.mystrikingly.com/blog/download-google-picasa-for-mac)